### **JMP**と**LINGO**による「問題解決型ゼミ」の考察

新村秀一 成蹊大学 経済学部

Proposal of Problem Solving Seminar by JMP and LINGO

Shuichi Shinmura Economic Department, Seikei Univ.

要旨:

2011年まで統計レポートの作成を指導していた。2012年以降それが難しくなり、DEAに切り替 えた。学生が社会人になって、DEAで公平で可視化された評価法を身につけておくことが重要 と考えた。また統計手法より問題点の発見が容易である。そして、就職希望業種の企業評価を 行えば就活の助けにもなる。2012年度は、LINGOで汎用のCCRモデルを準備し[6]、東京都 の23区と28市の分析を学生が行った。しかし従来のDEA研究だけでは問題があり、「DEAクラ スター、1入力固定改善法」などの手法を開発し、学生の問題解決を図った。2013年は日本の 20金融機関、18社の鉄道、26空港の分析に新しい方法を適用し秀逸なレポートが提出された。 2014年度は、DEAの分析結果を**JMP**で分析する標準手順を開発しDEAと統計の融合を目指 した。ラグビー部の2名が、「2010年と2012年の10電力の分析」と「26空港の財務と経営の2モ デルの分析」を行ってくれた。近年大学のICT教育で統計教育の比重が低くなっている。単にク リックの仕方だけを教える劣悪な統計教育などに問題があるのかもしれない。大学で真に役立 つ「問題解決学型授業」と就活支援、そして社会人になって真に役立つ知識と技術獲得のた めに、新しい問題解決授業を提案する。これらの成果は全てResearch Mapで入手できる。

キーワード:LINGO、DEAによる可視的評価, JMPによるDEAの結果の分 析、Research Map, 東京都の23区と28市の公立図書館の評価、20金融 機関、18鉄道会社、10電力の3.11の影響分析、26空港の評価.

## 1.はじめに

- 大学の教育改革の一環として、「問題解決型授業」が取り上げられている。
- 筆者の企業人時代からの主張は、「使いやすい統計や数理計画法ソフトを使いこ なせば、分析したい対象がデータや数式で捉えることができる現実の問題を、誰 でも簡単に解決できる」という点である。
- 本発表では、ゼミ学生が数理計画法のLINGOで新村が準備した企業の経営効率 性分析手法をDEA法の汎用モデル[4][6]で作成したレポートの概要を紹介する。
- DEA法は統計分析と異なり、
	- 効率的な企業と非効率な企業をDEA効率値という指標で教えてくれる。
	- その結果は何故か、あるいは正しいか否かを具体的な事実と紐付け、場合に よっては従来のDEA研究を否定あるいは改善した手法を作成。
- 2014年度からDEAの結果が正しいか否かを、JMP[3]で分析することを要求した。
	- JMPを用いた統計実習は2012年より授業で行っていないので躊躇していたが 、使いやすいので少しの説明で私が開発した分析手順を理解し分析した。

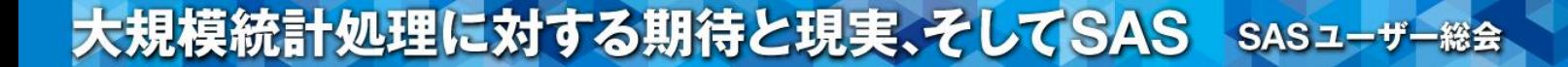

- ゼミでは、
- 1) テーマを決め (就職希望業種10社以上)、
- 2) データを集め (p入力q出力のデータ)、
- 3) DEAとJMPで、正しい分析を行い、
- 4) 分析結果の正しい解釈とそれが現実を説明できるかどうかを具体的事実で検証して 発表を繰り返し、
- 5) 読めるレポートを作成する手順を踏んだ。
- このような問題解決型の授業は大変であるが、ゼミなどで経験させる必要がある。
- ここでとりあげる統計と数理計画法は旧態依然とした座学での統計学や数理計画法 とは一線を画している。
	- それらは、一部の研究者や専門家養成の学部や大学院で行えばよい。
	- 大学の研究者であっても、研究成果を統計分析や最適化ソフトで分析したい人 は、「学生と同じく世界最高水準で使いやすい統計や数理計画法ソフトに習熟し 活用すれば、知的生産性を高めることができる」。
	- 即ち、統計や数理計画法の「専門家」と、その成果を利用し問題解決を図りたい 「賢いユーザー」は、その教育や学習法は分けて考える必要がある

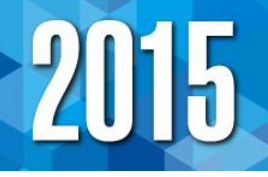

#### 2. 専門家教育からユーザー教育の独立の必要性

**2.1 ICT**の中核は統計と数理計画法ソフトによる問題解決学の繰り返し実体験である

- 近年注目の**ICT**活用の源流は、統計と数理計画法。(『意思決定支援システムの鍵』
- 筆者は「これからは第**3**世代言語に代わって第**4**世代言語を大学で教育する時代である」と主張
	- 第**4**世代言語の代表として**SAS**と**LINDO**を取り上げたが、**Basic**や**Pascal**等の言語教育との競争であった。
	- 今日**PC**を用いた統計教育は新興のソフト教育に比べて劣勢にある。
- 頭脳の機能が劣っていても、便利で高機能な分析ソフトを使いこなせれば、ソフトの対象とする分野の理論だ けを勉強した聡明な研究者や古いタイプの専門家より、学生でも実際の難解な問題が容易に解決できる
	- 高校数学で一番ウエイトの大きい微分は、単に極大**/**極小値を求めるだけ。
	- 新村**(2009)**で紹介した、べき乗と等比級数の和で、複利計算とローンの公式が導かれ数学ソフトの **Speakeasy**や**LINGO**で簡単にローン計算ができる。
- 多くの学生や研究者は、微分や統計や数理計画法といった数学をベースにおく学問の学習法をユーザー教 育に変更する必要がある。
	- 現代人は多くの過去の成果を活用する必要がある。それを実現するのは、現代制御理論の「入力と出力 の関係を理解すれば、機能の直接的理解の必要性は少なくなる」というブラックボックス理論である。
- 学生に入門的な統計手法をつまみ食いで教えても仕方がない。
	- 重要な統計手法全て利用するのに、それほど時間は必要としない。データを入力し、出て きた出力結果を正しく解釈することに、機能即ち手法のアルゴリズムの理解は必要ない。
	- これまでの教育は、「車という足を外延化した自動車で遠くへ行きたいユーザーに、車を使 うのであれば車のメカニズムを勉強しなさい」といっているようなものだ。

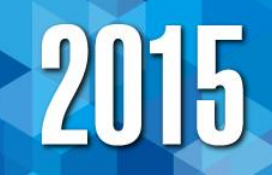

## 2.2 良い統計ソフトとは

- 操作法が初心者にとって容易であること。JMPはメニューがシンプルである
	- これに対してJMP以前の統計ソフトは、相当な知識を前提にオプションをこまめに指定する必要。
	- GUIであればクリックすれば良いと考えている人も多いが、正しい統計オプションの選択は高度な統計の知 識と経験が求められる。
	- SAS対応策は?
- 大量の作業であっても少ない作業とほぼ同程度の作業量で行える
	- Excelでクロス集計を行おうとすれば、作業量は出力の表数にほぼ比例する。
	- 新村[3]では「学生データ」を用いて評価版のJMPで分析している。Excelで統計教育を主張する場合、同じ 内容のテキストを世に問うべきであるといってきたが、誰も実現していない。
- 専門家が必要とする重要な手法が全て利用できること。
	- この点で、JMPは少し問題がある。SASとのすみ分けのため、クロス集計は2変数まで、クラスター分析や因 子分析はSASが提供する一部しかサポートしていない。
	- しかし、JMPを利用していてこれらがサポートされていないことで困ったことは少ない。
- 汎用統計ソフトは当初高かった。しかし、汎用機からミニコンそしてPCへとダウンサイジ ングし、これらのコンピューターの費用が下がりユーザー数が増えるにつけて分析ソフ トの価格も激減した。
	- その上、LINDO製品は古くから無償の評価版、
	- JMPはそれに加えて大学や学部のサイトライセンスで、教職員と学生が自宅でも利用可能な契約を行って いる。価格や更新料も含め、この点も重要である。

#### **3**.問題解決型授業のために

**3.1** 問題解決型授業の成功は、まず教職員が実践する姿を学生に見 せれば効果的である。

- 全国の大学には学生に関するデータがたくさんあるのにその分 析を行っている山形大学などを除けば少ない。
- 例えば一般入試のデータを県別や高校別で分析して図2の「層 別箱ひげ図」で表示すれば、注目すべき県や高校が特定できる 。そして、卒業時点の成績と就職の結果と合わせて分析すれば 、どの入試経路に良い学生が多いかも分析できる。
- 研究費の不正使用の防止に多大な労力が割かれている。本稿 で取り上げるDEAで使用研究費を入力とし研究成果を出力とし て分析すれば、効率値が例えば0.9以下であれば、1割以上の無 駄使いか預け金をしているかが分かる。

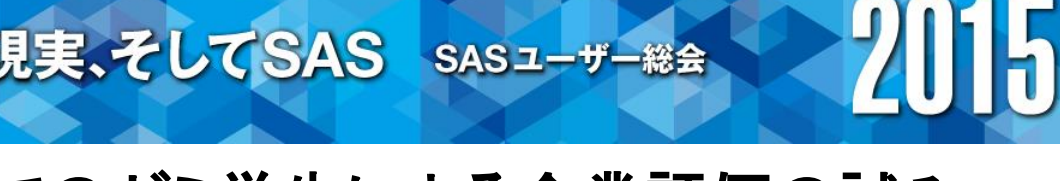

#### **3.2** 問題解決型教育としてのゼミ学生による企業評価の試み

- **(1)** 良い数理計画法ソフトとは
	- 数理計画法の授業に**LINDO**を使っていた。最適化したい関数と制約式を数式通 りに記述すれば良いので分かりやすい。しかし、教えたことを企業などで実施しよ うとすれば変数や制約式が増え、授業で教えたことがすぐに使えない。
		- それが**Excel**上のアドインとして**What'sBest!**が開発された。**Excel**のコピー機能 を使えば、多くの数理計画法モデルは構造の似た制約式が多いので容易に 大規模なモデルも作成できる。
		- 「**LINGO**は**LINDO**と同じ自然表記と、配列や行列で記述する集合表記がある」 ので、後者を使えば学生でも実社会の大規模な問題を分析できる。
		- そして、線形計画法、**2**次計画法、整数計画法、非線形計画法、確率計画法 の必要な最適化技法の違いを意識する必要なく使える。また局大値**/**局小値 でなく最大値**/**最小値を求める機能もある。
- 新村**[6]**は、高校数学で習う「関数の最小**/**最大問題と領域の最大**/**最小問題」を 記述したあと、配合問題などの各種応用問題、ローン計算などの汎用モデルと **Excel**データを添付した解説を上梓した。

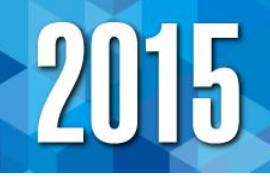

### **(2) DEA**による問題解決型授業

- **MP**の基本は、目的関数と制約式が線形式で表される**LP**が基本である。
	- アルゴリズムは高校数学で習う「領域の最大最小問題」で、関数を最大**/**最小にする各変数値 が求まるだけである。
	- 制約式の有無にかかわらず、複雑な関数の最適解も簡単に求まる。
	- しかし学生には統計より人気がない。
		- 配合問題は石油や化学や食品産業で、組み立て問題は電気や自動車や機械産業で、ナ ップザック問題は航空や船による貨物積み込みなど、社会経験のない学生に種々の産業 紹介を兼ねて行っているが、特定産業に特化している問題。
	- そこで、企業人になろうが公務員になろうが組織に属する限りは評価が重要。
		- 一般に評価は上司の専権事項であるが、企業がグローバル化すれば評価の可視化が必要。
		- しかも評価対象を総合化された入力変数**(**経営資源**)**と出力変数**(**経営成果**)**の比で考え、評価 対象を一番良くする重みを求めて評価する。
		- ただし、その重みを他の評価対象にも適用し**1**を超えないようにする。このため、**DEA**効率値は**0** から**1**になるが、**1**になるものは効率的、**1**未満は非効率であり評価対象に最適な重みで他の評 価対象が**1**になる。
		- このため学生にとって、統計の出力の解釈より容易になる。そして、その結果が正しいことを調 査して示す問題解決型の教育を簡単に行うことができる。

### DEAとJMPのコラボ

- p入力q出力の場合、(p+q)個の元の変数、2個の効 率値、p\*q個の1入力1出力の比尺度を統計分析
	- SCOREとSCORE2で作成した4分類で一元配置の分散分析 を行いDEAの結果と比較し、その後クラスター分析を行い 主成分分析で両効率値と元の変数と比尺度の関係を因子 負荷量とスコアプロットで検討するた。
- これによって、元データを統計で分析した従来の一 般的な理解と、DEA法は比率尺度による異なった結 果が得られる。

- 1. CCRモデルでDEA効率的な評価対象を特定する。
- 2. 杉山[12]が開発したInverted DEAでDEA非効率値の一番大き な評価対象をとりあえず改善目標とする。
- 3. クロス効率値からDEAクラスターを作成し、CCRモデルのDEA効 率的の問題点を理解する。
- 4. 1入力固定改善法で問題点を発見する。
- 5. 各種の情報の調査を行い、その問題点を解明する。
- 6. 統計手法の箱ひげ図で、元の変数と比尺度の与える情報の 違いを理解する。そしてクラスター分析と主成分分析で、統計 手法で得られる結果を検証する。
- 2014年の卒業研究で実施

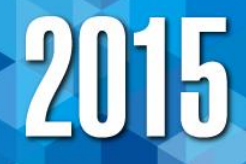

## **4**.鉄道会社**18**社の**DEA**法による分析

- Research Mapからゼミ学生のレポートをダウンロード できる。2013年の3年ゼミの鉄道会社18社の分析はUP してないので、「問題解決型授業」の概略を示す。
- お勧め
	- 黒岩秋江:東京都24市の公立図書館の分析
	- 江頭真衣:東京都23区の公立図書館の分析、日本 の20金融機関の分析
	- 石塚睦:10電力の3.11の影響
	- 池田:鉄道18社の分析

**4.1** 概略

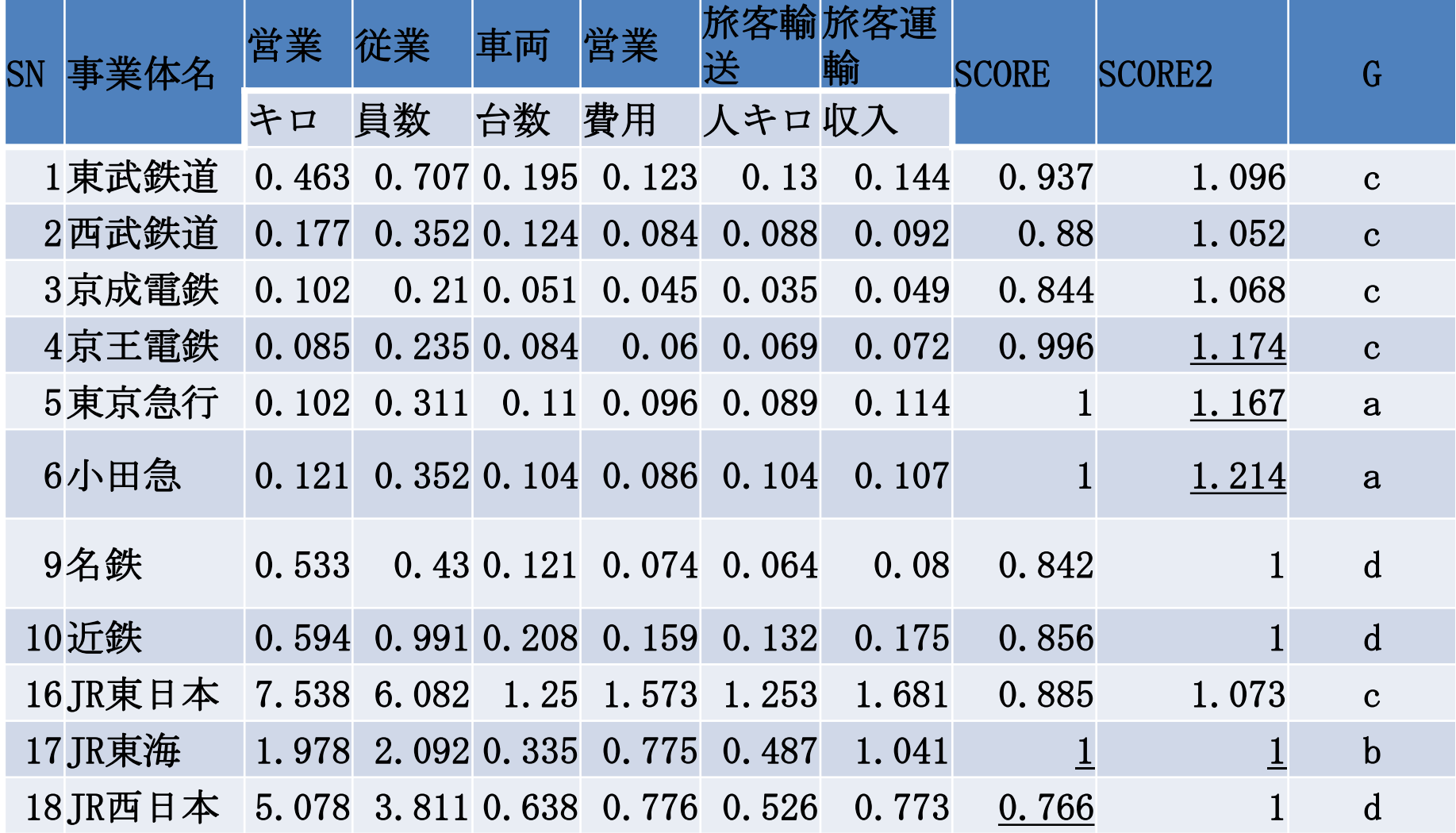

# **4.2** クロス効率値と**DEA**クラスター

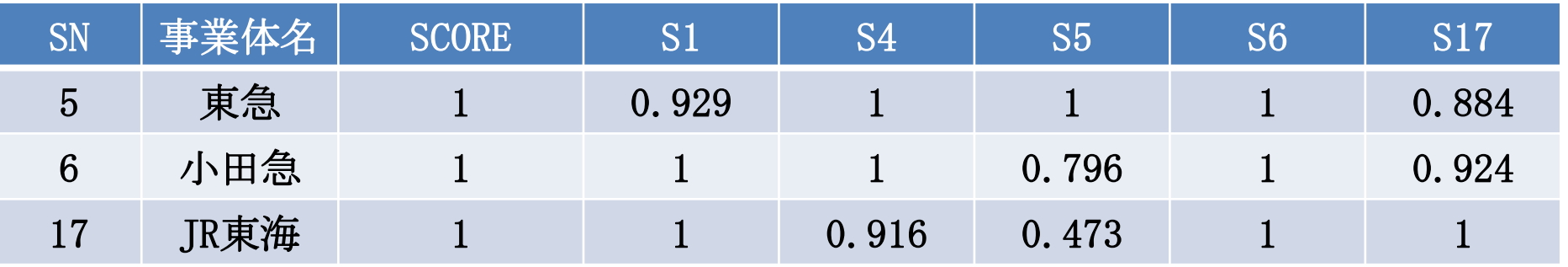

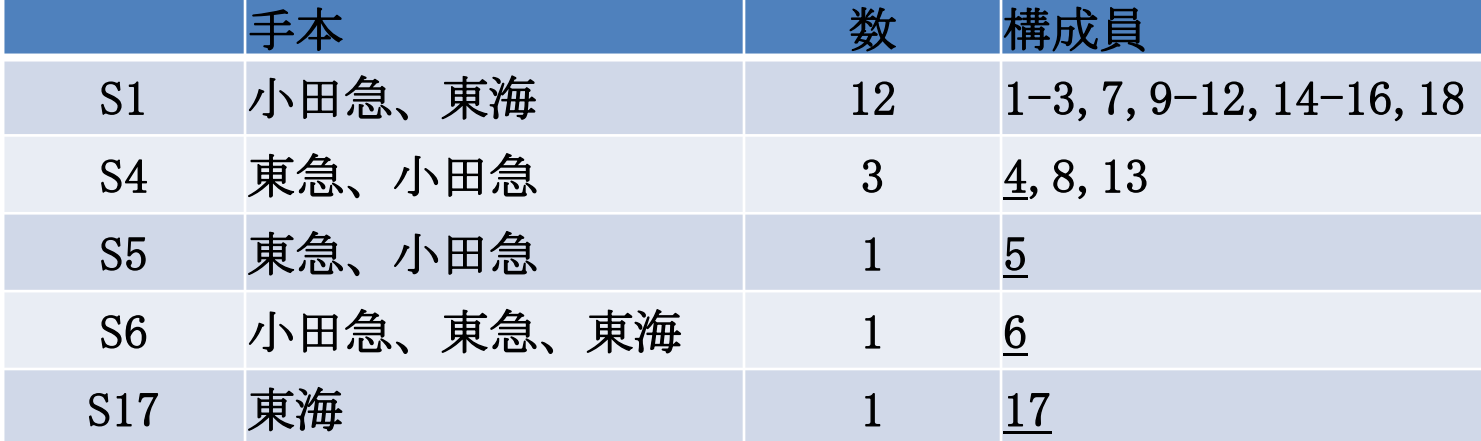

# 2015

### **4.3** 統計分析による**DEA**分析の検討 **(1) DEA**効率値

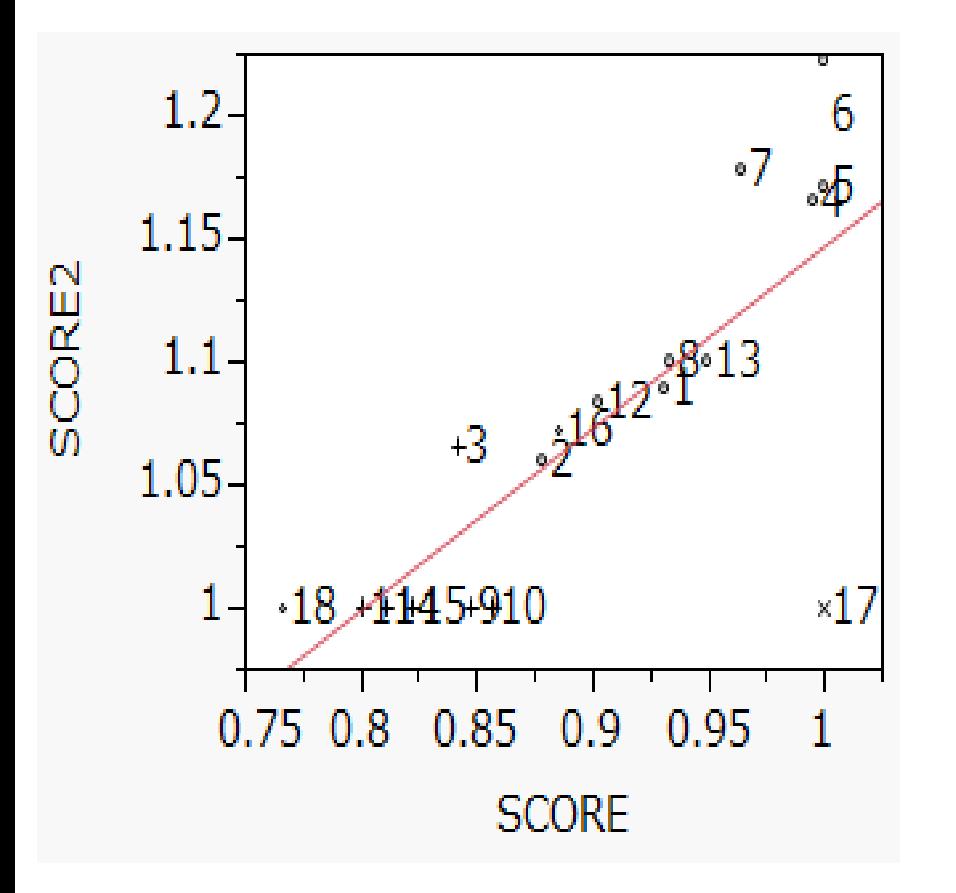

#### 図2:旅客輸送人キロ/営業キロ、旅客輸送人キロ/従業員、 旅客輸送人キロ/車両台数

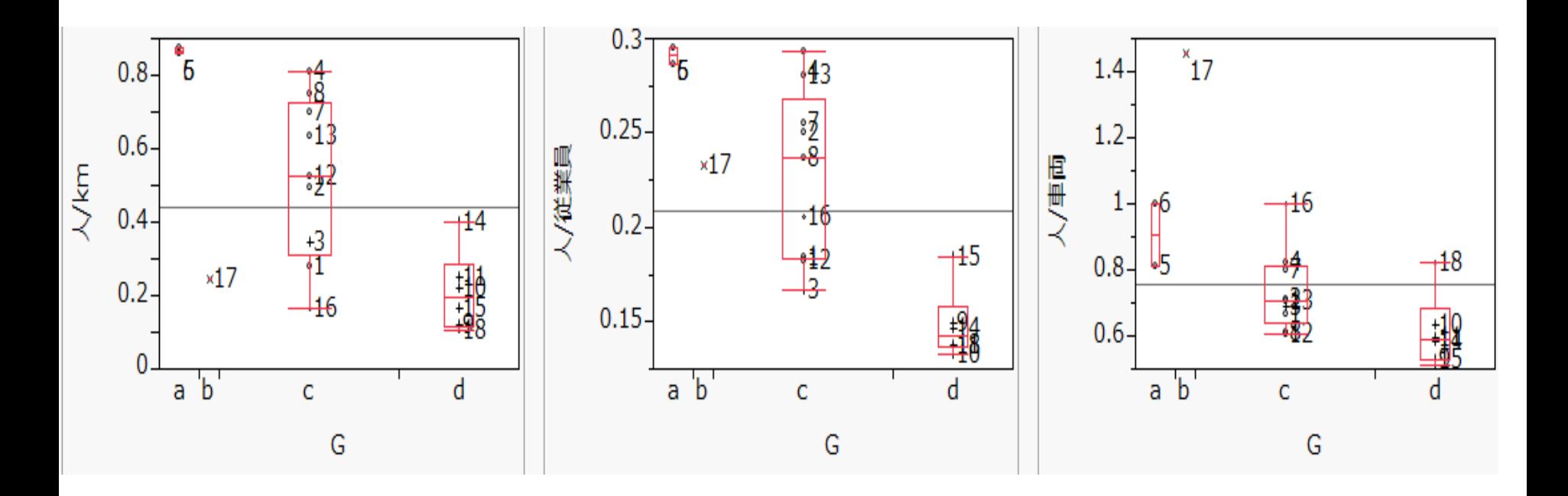

#### **(2)** クラスター分析と主成分分析

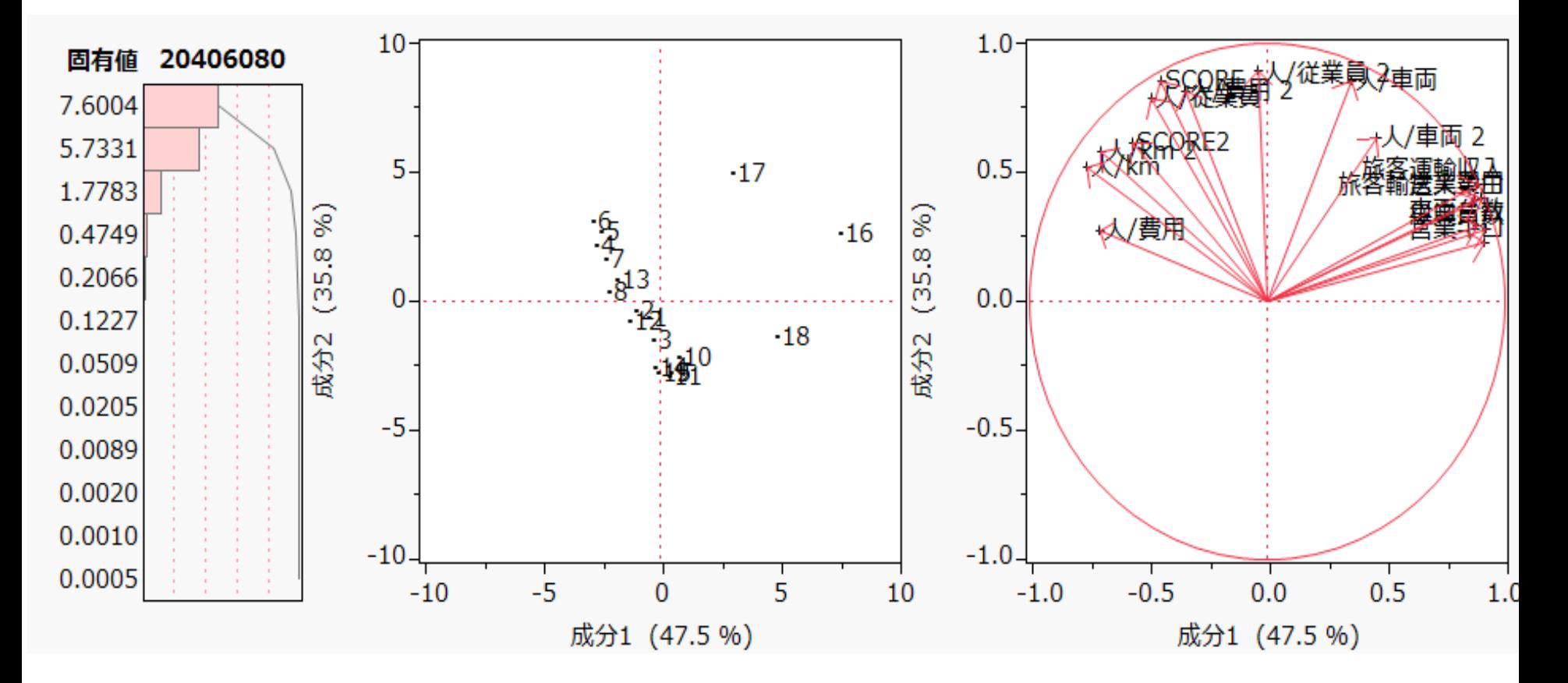

## SCOREとSCORE2を元変数と比で回帰

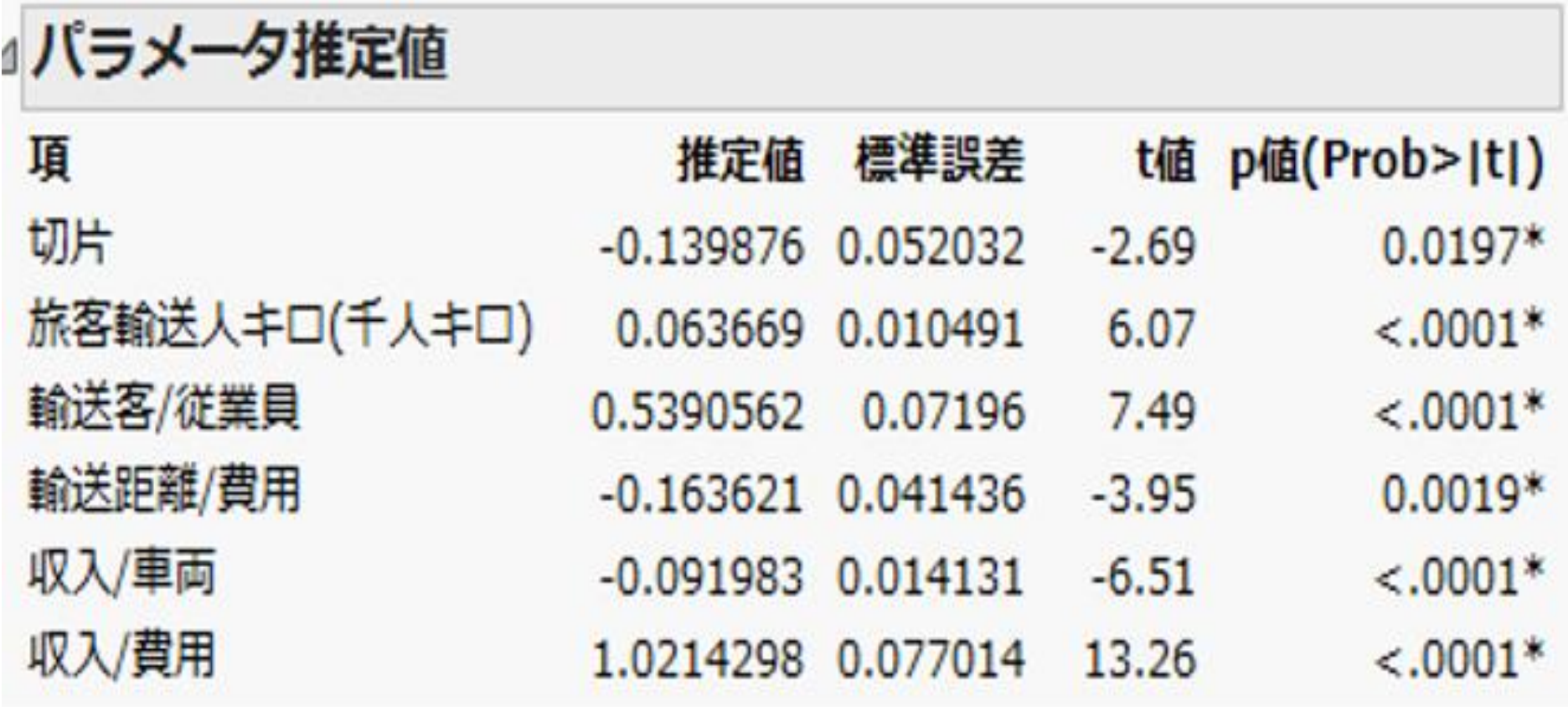

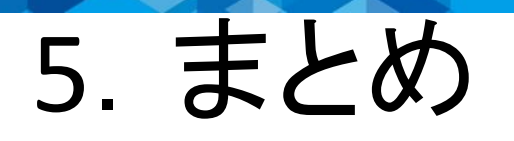

- 筆者の一生の研究テーマは、SASとJMPと数理計画法のLINGOと いう世界最高水準のソフトを駆使することで漸く解決できた。
- 後は、世界の研究者と利用者に認知させ、統計ソフトにインスト ールし普及する最後の仕事が実現できるか否かである。
- 最近の研究結果はResearch Gateに、2013年までは計算機統計 学会、OR学会誌、統計学会等に発表してあり、Research Mapか らダウンロードできます。できない場合は、連絡ください。また共 同研究、講演、講習会などに対応できます。

文献:

**S. Shinmura(2015). Four Serious Problems and New Facts of the Discriminant Analysis. ICORES 2014, 15-30, Springer.**

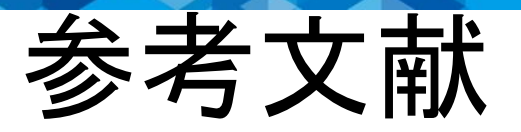

- [1] J.P.Sall, L.Creighton & A.Lehman (2004).JMPを用いた統計およびデータ分析入門 (第3版). SAS Institute Japan ㈱.[新村秀一監修].
- [2] 新村秀一(1993). 『意思決定支援システムの鍵』.講談社.
- [3] 新村秀一(2004). JMP活用 統計学とっておき勉強法.講談社.
- [4] 新村秀一(2007). ExcelとLINGOで学ぶ数理計画法.丸善.
- [5] 新村秀一(2009).数学でできる問題解決学.成蹊大学一般研究報告、42/4、1-52.
- [6] 新村秀一 (2011).数理計画法による問題解決法.日科技連出版社
- [7] 新村秀一(2011).DEA による回帰型データのクラスター分析,成蹊大学一般研究 報告,45/3,1-37.
- [8]新村秀一(2012).「SAS/JMPとの歩み」.STN(SAS Technical News)春号~冬号.
- [9]新村秀一(2013).DEA利用のための実践的な解説書.成蹊大学経済学部論集、 44/1,15-41.

[10]新村秀一(2014). DEAによる47都道府県の観光業に関する分析.1-10. [11]新村秀一(2014).東京都23区の公立図書館の比較評価-DEAと統計の共生-. SASユーザー会,1-16.

[12]杉山学(2010).経営効率分析のためのDEAとinverted DEA.静岡学術出版.

- **DEA**に関する成果は、"**Research Map** 新村秀一"で検索し、ダウンロードでき ます。授業やゼミあるいは企業で利用を考えておられる場合、より詳しい資料 の準備がありますので(sshinmura@gmail.com)ください。
- また「最適線形判別関数」に関する研究は、"**Research Gate Shuichi Shinmura**"で検索し、ダウンロードできます。
- SAS社の技術者や広報はResearch Gateに登録し、統計ソフトの質問に回答す ることが良いでしょう。また、ユーザーで研究成果を世界や日本に発信したい 方は、連絡いただければ、招待状を送ります。